## Математические функции в Си Шарп

В языке Си Шарп предоставляется целый класс математических методов. Это класс - Math. В этом классе методы статические. Для его подключения нужно прописать в начале: using System;

Для вызова метода, необходимо прописать:

Math. Функция();

В классе Math имеется 25 методов математических вычислений.

Вычисление синуса, косинуса и так далее вычисляется в радианах.

Если нужны градусы, нужно конвертировать:

int gradus  $=$  30;

double radian =  $gradus * Math.PI / 180$ ;

А вычисление Акр синуса, косинуса и так далее. Нужно вычислять от -1 до 1. Поэтому:

double  $x = 0.5$ ;

double gradus = Math. $A\cos(x) * 180 / \text{Math.PI};$ 

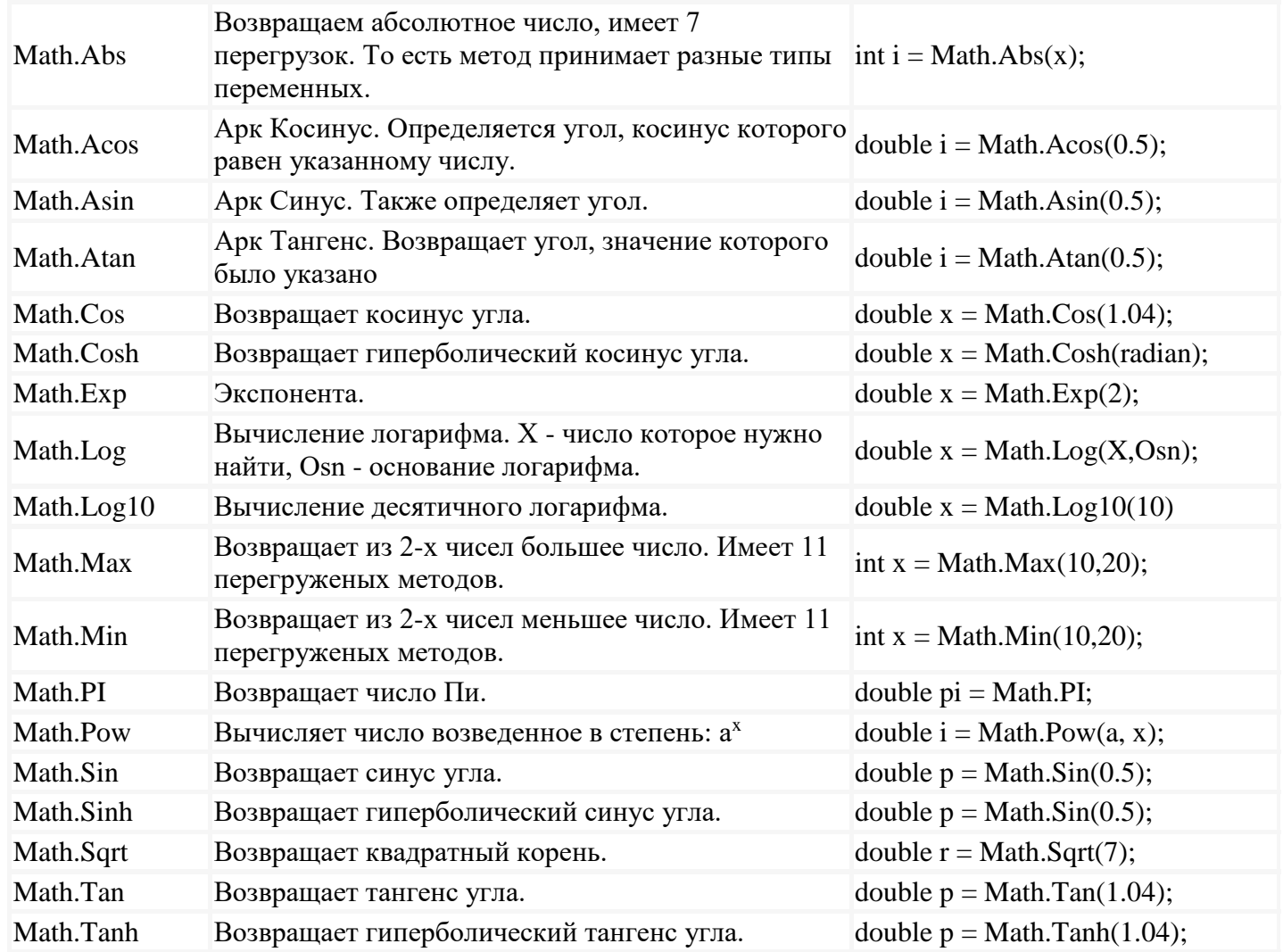

Метод округления

Round(decimal Число) — округляет указанное число до ближайшего целого по правилам арифметики. Round(double Число, Количество Разрядов, Midpoint Rounding) — округляет указанное число до указанного числа десятичных разрядов после запятой. Третий аргумент задает правила округления если значение находится ровно посередине между двумя числами и может принимать значения:

MidpointRounding.AwayFromZero - до ближайшего числа в сторону большего по модулю значения;

MidpointRounding.ToEven - до ближайшего четного числа.

Возведение в степень

Pow(double, double), в качестве первого аргумента которого указывается число, возводимое в степень, а в качестве второго аргумента — показатель степени.

Извлечение квадратного корня

Для извлечения квадратного корня из числа типа double можно также использовать метод Sqrt(double).